# London Hack Days on the CMB, CLASS and Monte Python

Benjamin Audren(*a*) , Julien Lesgourgues(*a,b,c*) , Jesus Torrado(*d*) , Thomas Tram(*a*)

(*a*)EPFL, (*b*)CERN, (*c*)LAPTh, (*d*)Leiden

London, 12-16.05.2014

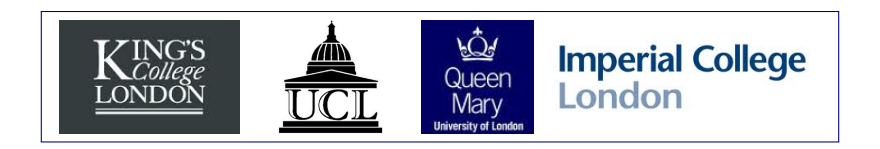

<span id="page-0-0"></span>つくい

Computing CMB anisotropy spectra:

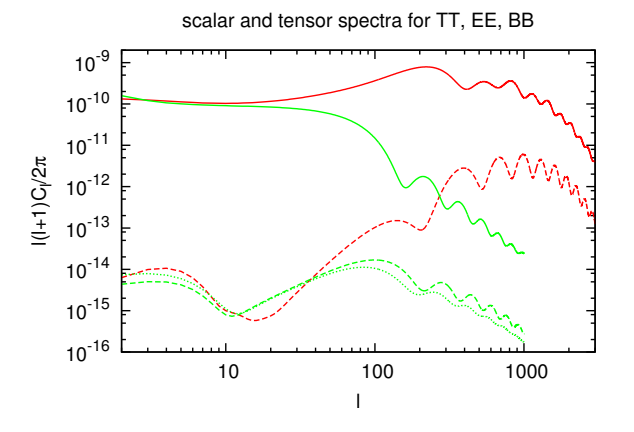

つくへ

Computing matter power spectrum:

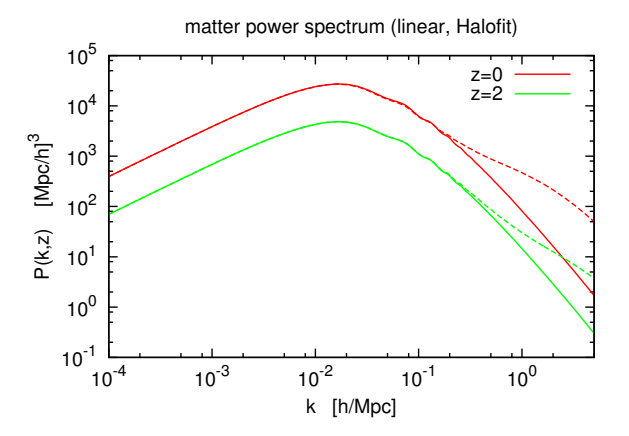

Computing transfer functions (e.g. initial conditions for N-body):

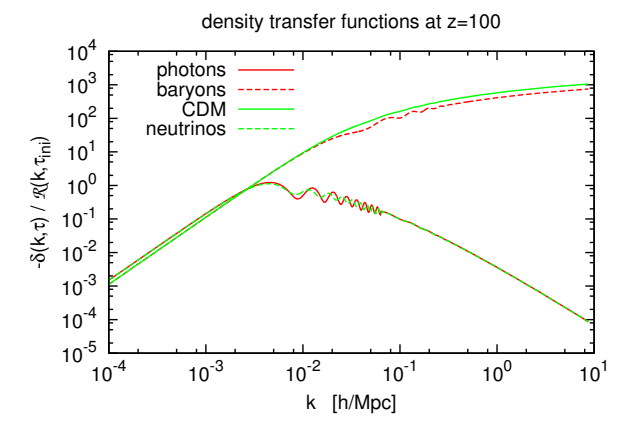

Computing matter density (number count) spectra, or lensing angular spectra:

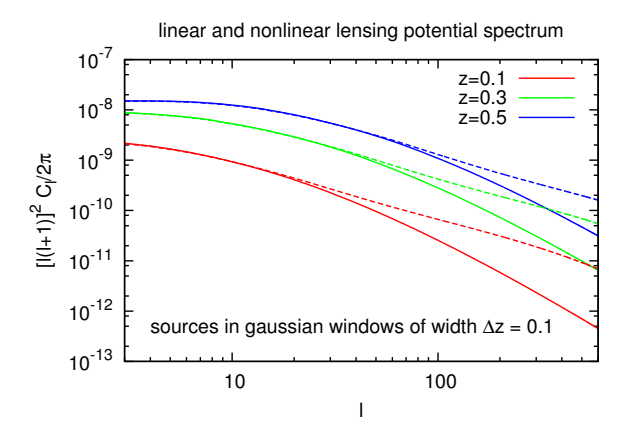

 $299$ 

∍

Computing background evolution in a given cosmological model:

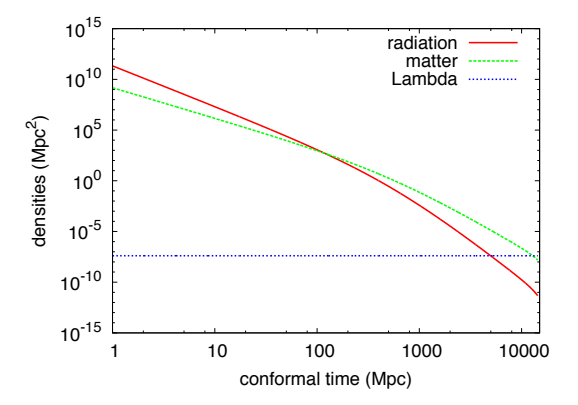

 $QQ$ 

Computing thermal history in a given cosmological model:

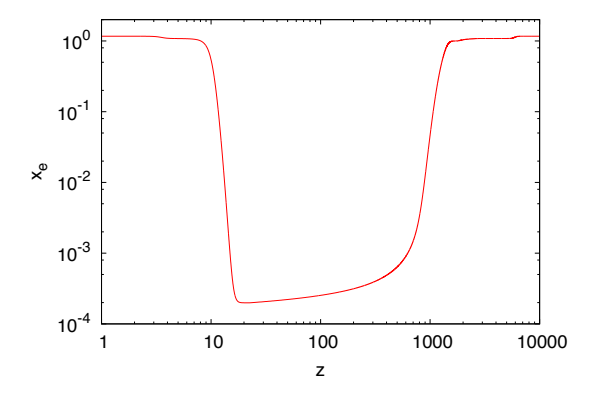

 $\Omega$ 

#### As an observer...

- ... you want to compute these quantities easily and efficiently
- ... you may want to develop the code for outputting new observables

#### As an observer...

- ... you want to compute these quantities easily and efficiently
- ... you may want to develop the code for outputting new observables

### As a theorist...

... you may want to develop the code for incorporating new physics and compute/understand the effects of your favourite model on observables

#### As an observer...

- ... you want to compute these quantities easily and efficiently
- ... you may want to develop the code for outputting new observables

### As a theorist...

... you may want to develop the code for incorporating new physics and compute/understand the effects of your favourite model on observables

#### As both...

- ... you want to infer constraints on cosmological parameters from a new dataset
- ... you want to test your own favorite model, given existing data
- ... you want to predict the sensitivity of a future experiment to a given parameter

つくへ

## **Targets**

- we will see how to reach the first two targets with the Cosmic Linear Anisotropy Solving System (CLASS)
- we will see how to reach the third target with a Monte Carlo code in Python, Monte Python
- $\bullet$  good occasion to refresh our mind or understand better the underlying theory! We will do that on-the-fly, since the structure of the CLASS code is the same as the sections of a cosmology text book.

and in

 $\overline{AB}$   $\overline{B}$   $\overline{A}$ 

- we will see how to reach the first two targets with the Cosmic Linear Anisotropy Solving System (CLASS)
- we will see how to reach the third target with a Monte Carlo code in Python, Monte Python
- $\bullet$  good occasion to refresh our mind or understand better the underlying theory! We will do that on-the-fly, since the structure of the CLASS code is the same as the sections of a cosmology text book.

So there will be:

- $\bigcirc$  lectures on CLASS (numerics  $+$  underlying physics) by JL, some aspects will be developed by JT & TT
- 2 lectures on Monte Pyhton (underlying statistics  $+$  use of the code) by BA
- <sup>3</sup> exercise sessions on both codes, tutored by BA, JL, JT

 $4.49 \times 4.76$ 

Not difficult from numerical point of view.

Ideally, basic knowledge of C and Python required.

If not, no problem: for the exercises, we will mainly copy existing structures in the code.

Moreover C is very similar to fortran, and Python has similarities with Matlab, Mathematica or IDL.

 $\sim$   $\sim$ 

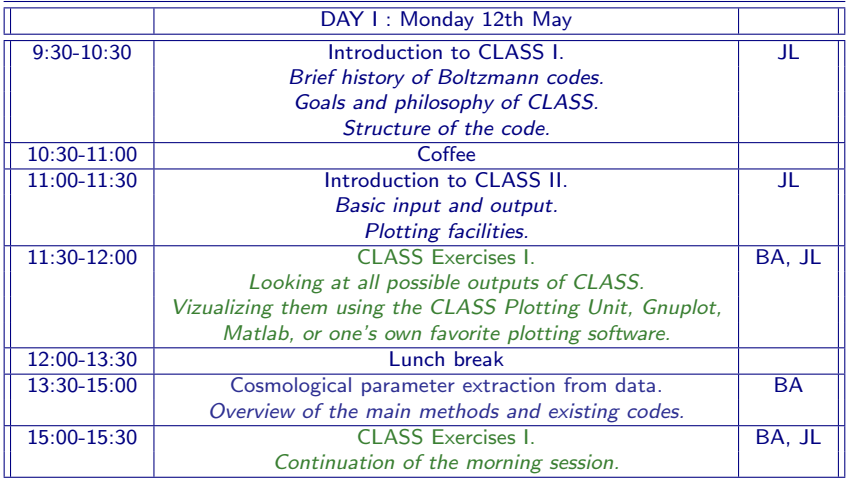

イロト イ部 ト イ君 ト イ君 ト

目

### Introduction to CLASS

- Motivations and goals of CLASS
- **•** The philosophy of CLASS: how to achieve friendliness and flexibility
- **O** Overall structure of the code
- **O** Input file/parameters
- **O** Output files

Next lectures will describe the modules one-by-one: background, thermodynamics, perturbations, etc.

э

 $\sim$ 

 $\sim$ 

÷.

э

 $\Omega$ 

## Brief history of Boltzmann codes

1995: Bertschinger releases the COSMICS package in f77. Contains Ma & Bertschinger (astro-ph/9506072) equations in synchronous gauge, Peebles recombination. Integration of Boltzmann eq. for photons/neutrinos till  $\ell \sim 2500$ .

## Brief history of Boltzmann codes

- 1995: Bertschinger releases the COSMICS package in f77. Contains Ma & Bertschinger (astro-ph/9506072) equations in synchronous gauge, Peebles recombination. Integration of Boltzmann eq. for photons/neutrinos till  $\ell \sim 2500$ .
- 1996: Seljak & Zaldarriaga add a few functions for computing the source functions and convolve them with Bessel functions. New code much faster, released as CMBFAST.

- 1995: Bertschinger releases the COSMICS package in f77. Contains Ma & Bertschinger (astro-ph/9506072) equations in synchronous gauge, Peebles recombination. Integration of Boltzmann eq. for photons/neutrinos till  $\ell \sim 2500$ .
- 1996: Seljak & Zaldarriaga add a few functions for computing the source functions and convolve them with Bessel functions. New code much faster, released as CMBFAST.
- CMBFAST improved: RECFAST recombination, open/closed, lensing, but structure of the code becomes complicated.

- 1995: Bertschinger releases the COSMICS package in f77. Contains Ma & Bertschinger (astro-ph/9506072) equations in synchronous gauge, Peebles recombination. Integration of Boltzmann eq. for photons/neutrinos till  $\ell \sim 2500$ .
- 1996: Seljak & Zaldarriaga add a few functions for computing the source functions and convolve them with Bessel functions. New code much faster, released as CMBFAST.
- CMBFAST improved: RECFAST recombination, open/closed, lensing, but structure of the code becomes complicated.
- 1999: Lewis et al. cut CMBFAST in pieces and reorganize them differently in f90 in CAMB. Improved expressions for sources, initial conditions, lensing, etc.

- 1995: Bertschinger releases the COSMICS package in f77. Contains Ma & Bertschinger (astro-ph/9506072) equations in synchronous gauge, Peebles recombination. Integration of Boltzmann eq. for photons/neutrinos till  $\ell \sim 2500$ .
- 1996: Seljak & Zaldarriaga add a few functions for computing the source functions and convolve them with Bessel functions. New code much faster, released as CMBFAST.
- CMBFAST improved: RECFAST recombination, open/closed, lensing, but structure of the code becomes complicated.
- 1999: Lewis et al. cut CMBFAST in pieces and reorganize them differently in f90 in CAMB. Improved expressions for sources, initial conditions, lensing, etc.
- 2003: Doran does a similar work of reorganization in C++: CMBEASY

- 1995: Bertschinger releases the COSMICS package in f77. Contains Ma & Bertschinger (astro-ph/9506072) equations in synchronous gauge, Peebles recombination. Integration of Boltzmann eq. for photons/neutrinos till  $\ell \sim 2500$ .
- 1996: Seljak & Zaldarriaga add a few functions for computing the source functions and convolve them with Bessel functions. New code much faster, released as CMBFAST.
- CMBFAST improved: RECFAST recombination, open/closed, lensing, but structure of the code becomes complicated.
- 1999: Lewis et al. cut CMBFAST in pieces and reorganize them differently in f90 in CAMB. Improved expressions for sources, initial conditions, lensing, etc.
- 2003: Doran does a similar work of reorganization in C++: CMBEASY
- $\bullet$  later: CAMB maintained and improved over the years; others not.

1 Friendly and flexible: should be easy to compile, to pass input parameters, to understand the code, and to modify it (extended cosmological scenarios, new observables).

- 1 Friendly and flexible: should be easy to compile, to pass input parameters, to understand the code, and to modify it (extended cosmological scenarios, new observables).
- 2 Accurate: need more and more precision. Analyzing Planck and WMAP data required very different accuracy settings. Before, CAMB precision could only be calibrated w.r.t itself. CLASS played important role in pushing precision to Planck level. Similar efforts in the future (LSS, next CMB satellite, 21cm, etc.)

- 1 Friendly and flexible: should be easy to compile, to pass input parameters, to understand the code, and to modify it (extended cosmological scenarios, new observables).
- 2 Accurate: need more and more precision. Analyzing Planck and WMAP data required very different accuracy settings. Before, CAMB precision could only be calibrated w.r.t itself. CLASS played important role in pushing precision to Planck level. Similar efforts in the future (LSS, next CMB satellite, 21cm, etc.)
- 3 Fast: for parameter extraction (Metropolis-Hastings, Multinest, Cosmo Hammer, grid-base methods). Typical project: 10'000 to 1'000'000 executions

# Our efforts for ensuring flexibility and friendliness in CLASS, summarised in 14 key points

つへい

1. Written in plain C with no external libraries

C is free, diffuse, easy, fast (more than  $C++$ ). Self-contained and ready to install, straightforward to compile.

 $\leftarrow$ 

性

 $\sim$ 

э

#### 1. Written in plain C with no external libraries

C is free, diffuse, easy, fast (more than  $C_{++}$ ). Self-contained and ready to install, straightforward to compile.

#### 2. Input parameters are "interpreted"

Some basic logic has been incorporated in the code. Easy to elaborate further.

- Examples:  $\bullet$  expects only one out of  $\{H_0, h, 100 \times \theta_s\}$ , otherwise complains;
	- *•* missing ones inferred from given one
	- same with  ${T_{\rm cmb}}$  or  $\Omega_{\gamma}$ ,  $\omega_{\gamma}$ , or with  ${\Omega_{\rm cdm}}$ ,  $\omega_{\rm cdm}$ ,  ${\Omega_{\rm b}}$ ,  $\omega_{\rm b}$ ...

#### 1. Written in plain C with no external libraries

C is free, diffuse, easy, fast (more than  $C_{++}$ ). Self-contained and ready to install, straightforward to compile.

2. Input parameters are "interpreted"

Some basic logic has been incorporated in the code. Easy to elaborate further.

Examples:  $\bullet$  expects only one out of  $\{H_0, h, 100 \times \theta_s\}$ , otherwise complains;

- *•* missing ones inferred from given one
- same with  ${T_{\rm cmb}}$  or  $\Omega_{\gamma}$ ,  $\omega_{\gamma}$ , or with  ${\Omega_{\rm cdm}}$ ,  $\omega_{\rm cdm}$ ,  ${\Omega_{\rm b}}$ ,  $\omega_{\rm b}$ ...

3. Perturbation equations and notations taken literally from well-known Ma & Bertschinger (astro-ph/9506072) paper ...

... rather than specific notations of one given group, or mixed notations from various origins.

For non-flat universes we found and published the simplest possible generalisation of Ma & Bertschinger notations, (arXiv:1305.3261).

イロメ イ母メ イヨメ イヨメ

4. Code intensively documented

As many comment lines as C lines

Ð

 $\sim$ 

 $299$ 

∍

4. Code intensively documented

As many comment lines as C lines

### 5. Easy units

All important variables are either dimensionless or in Mpc*<sup>n</sup>*

 $\sim$   $\sim$ 

 $\mathbf{p}$ 

Э× э

 $AB = 4$ 造  $QQ$ 

#### 4. Code intensively documented

As many comment lines as C lines

### 5. Easy units

All important variables are either dimensionless or in Mpc*<sup>n</sup>*

#### 6. No hard coding, for example:

• Never write a sampling step scheme in physical units; code infers sampling as given fraction of dimensionless physical quantites;

• Never write the index of an array as an integer; indexing down automatically and internally by the code; use symbolic index names;

#### 4. Code intensively documented

As many comment lines as C lines

#### 5. Easy units

All important variables are either dimensionless or in Mpc*<sup>n</sup>*

### 6. No hard coding, for example:

• Never write a sampling step scheme in physical units; code infers sampling as given fraction of dimensionless physical quantites;

• Never write the index of an array as an integer; indexing down automatically and internally by the code; use symbolic index names;

#### 7. No global variables

All variables passed as arguments of functions. Important for readability and parallelisation.

 $4.49 \times 4.75$ 

つくへ

### 8. Clear modular structure

Dinstinct modules with separate physical tasks. No duplicate equations.

E.g.: Friedmann equation appears in one single place. Same for linearised Einstein equations. Ideal for implementing modified gravity theories.

- 1. input.c
- 2. background.c
- 3. thermodynamics.c
- 4. perturbations.c
- 5. primordial.c
- 6. nonlinear.c
- 7. transfer.c
- 8. spectra.c
- 9. lensing.c
- 10. output.c

④ イ 伊 ト ( 手

ヨト

 $\Omega$ 

### 8. Clear modular structure

Dinstinct modules with separate physical tasks. No duplicate equations.

E.g.: Friedmann equation appears in one single place. Same for linearised Einstein equations. Ideal for implementing modified gravity theories.

- 1. input.c
- 2. background.c
- 3. thermodynamics.c
- 4. perturbations.c
- 5. primordial.c
- 6. nonlinear.c
- 7. transfer.c
- 8. spectra.c
- 9. lensing.c
- 10. output.c

9. All precision variables grouped in one single place (input.c), and even inside a single structure 'precision'

There are... many. True for any code, but they are usually hidden and spread!

 $QQ$ 

→ (母 ) → (目 ) → (目 ) →

10. Given "ingredient" always implemented between brackets, in zone switched by a flag

- adding new physics does not slow down the code or compromise its readability.
- *•* incentive to add lots of new things even if rarely used, with no drawback.
- with a search, one can localise all the parts of the code related to a given ingredient.

Examples: if  $(has_f1d == TRUE)$   $\{ \ldots \}$ if  $(has\_cmb\_lensing == TRUE)$   $\{... \}$
# Friendliness and flexibility in 14 points

### 10. Given "ingredient" always implemented between brackets, in zone switched by a flag

- adding new physics does not slow down the code or compromise its readability.
- *•* incentive to add lots of new things even if rarely used, with no drawback.
- with a search, one can localise all the parts of the code related to a given ingredient.

```
Examples: if (has_f1d == TRUE) \{ \ldots \}if (has\_cmb\_lensing == TRUE) {...}
```
#### 11. Adding new ingredient...

... can be done by searching for occurrence of another similar ingredient, copy/pasting, and adapting the new lines.

Example: if you want to add a new Dark Energy component, you may search for '\_fld', duplicate all corresponding lines, change '\_fld' into e.g. '\_myde', and adapt the physical equations.

∢ 何 ≯ → 手 ≯ →

#### 12. Error management

In principle CLASS never crashes. In case of problem, it returns an error message, with a well-documented error (line, function, what caused the crash, suggestions on how to avoid it). Most of this message is generated automatically by the code.

#### 12. Error management

In principle CLASS never crashes. In case of problem, it returns an error message, with a well-documented error (line, function, what caused the crash, suggestions on how to avoid it). Most of this message is generated automatically by the code.

#### 13. Version history

Old versions can always be downloaded. In most cases, new versions feature new ingredients and avoid (whenever possible) to modify or erase the old ones. Try to develop in such way that modifications to an old version can still be pasted in a new version (as much as possible).

#### 12. Error management

In principle CLASS never crashes. In case of problem, it returns an error message, with a well-documented error (line, function, what caused the crash, suggestions on how to avoid it). Most of this message is generated automatically by the code.

#### 13. Version history

Old versions can always be downloaded. In most cases, new versions feature new ingredients and avoid (whenever possible) to modify or erase the old ones. Try to develop in such way that modifications to an old version can still be pasted in a new version (as much as possible).

#### 14. Git repository and GitHub website.

The code can be downloaded as a .tar.gz, or as a git repository. Then, user can develop his own modification with the advantage of git (branching, memory of changes...); or merge his changes with a newer version almost automatically; or submit his modifications to the CLASS team in view of an easy merging with the public version.

 $\rightarrow$   $\oplus$   $\rightarrow$   $\rightarrow$   $\oplus$   $\rightarrow$ 

The directory class/ contains subdirectories:

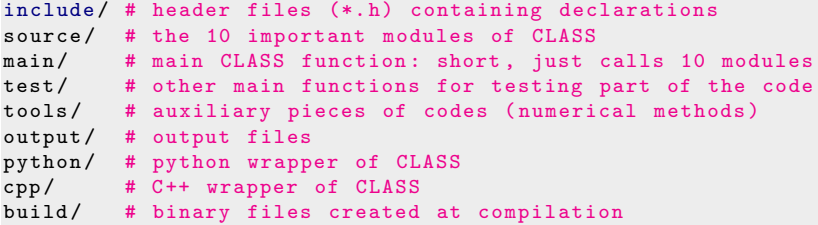

plus examples of input files, README, Makefile, and few other directories containing ancillary data or external code

 $\leftarrow$ 

 $2990$ 

э

#### In CLASS, what is a module?

- a file include/xxx.h containing some declarations
- a file source/xxx.c containing some functions
- each module is a associated with a structure xx, containing all what other modules need to know, and nothing else
- some fields in this structure are filled in the input.c module (input parameters relevant for this module)
- $\bullet$  all other fields are filled by a function  $xxx\_init(...)$
- $\bullet$  "executing a module"  $\equiv$  calling xxx\_init(...)

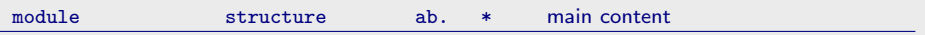

 $\leftarrow$ 

E

∍

 $\mathbb{R}$ 

Ξ

K 向 ≯ → K

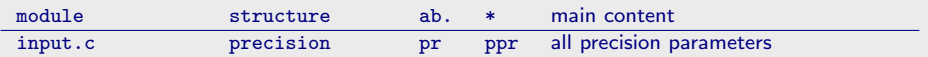

 $\leftarrow$ 

Þ

する メモン

目

э  $\rightarrow$ 

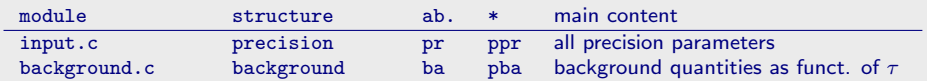

 $\leftarrow$ 

目

∍  $\sim$ 

 $\sim$ 

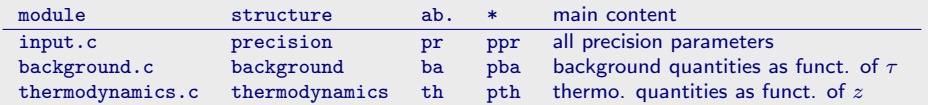

 $\leftarrow$  $\,$   $\,$ 

- 4母 ) 4日

目

э  $\,$ 

 $\rightarrow$ 

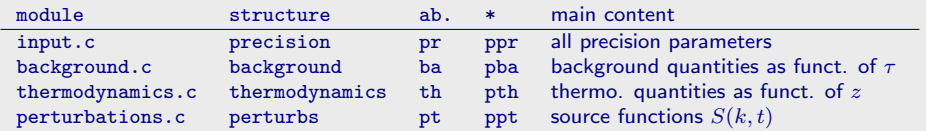

 $\leftarrow$ 

目

∍  $\sim$ 

 $\rightarrow$ 

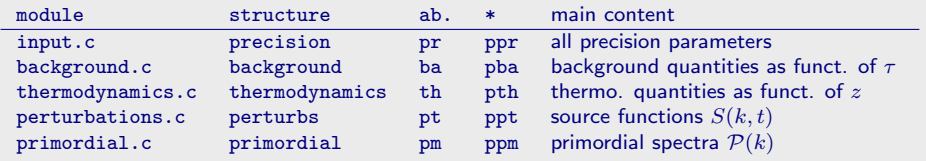

 $\leftarrow$ 

目

∍  $\sim$ 

 $\sim$ 

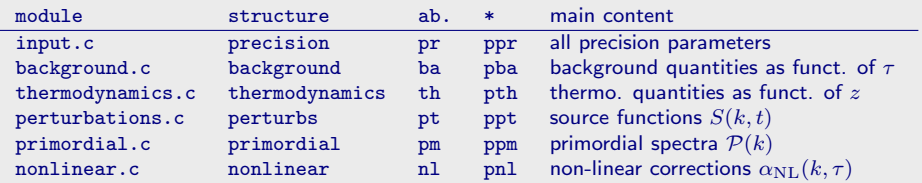

 $\leftarrow$ 

目

∍

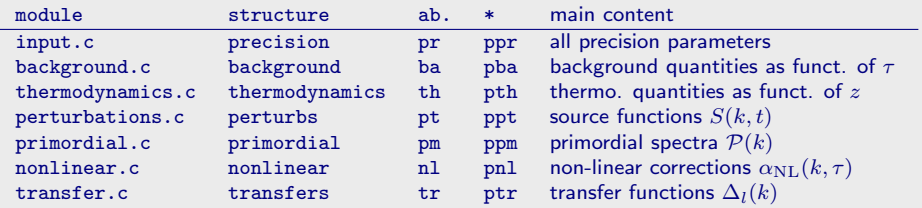

∢⊡

 $\rightarrow$   $\rightarrow$   $\equiv$ A.

E

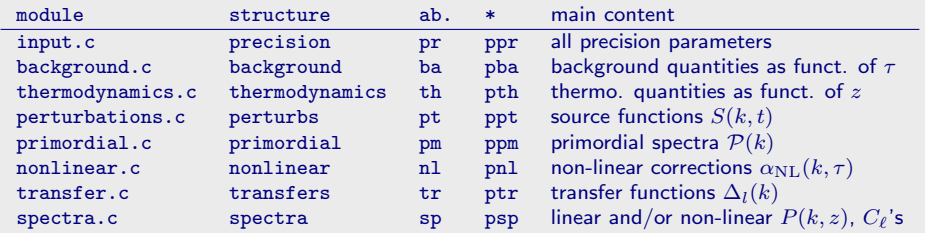

 $\sim$   $\sim$ 

同 → → 三

目

∍  $\sim$ 

 $\sim$ 

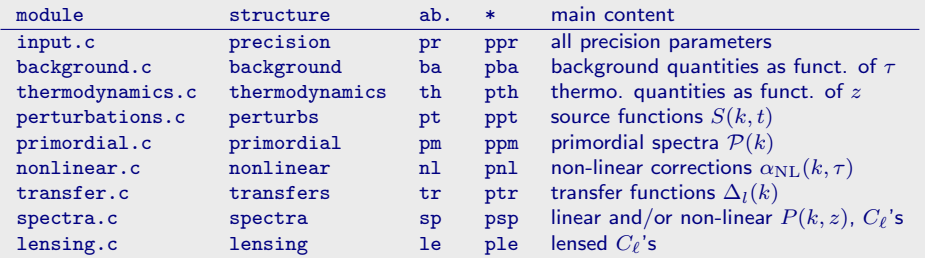

 $\leftarrow$ 

**伊 ト イヨ** 

目

∍  $\sim$ 

 $\sim$ 

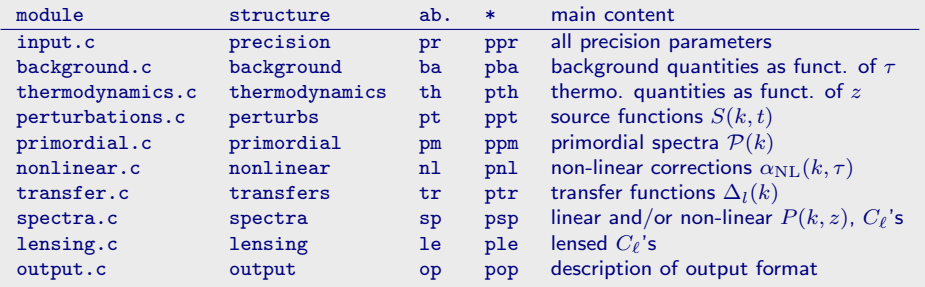

 $\sim$   $\sim$ 

Ξ

 $\sim$ 

∍

**B** 

 $299$ 

э

# Structure of the code

Each module contains:

- $\bullet$  a function  $xxx\_init(...)$  filling the structure xx
- $\bullet$  a function  $xxx\_free(...)$  freeing all the memory allocated to this structure
- $\bullet$  some functions xxx\_external\_1(...), ..., xxx\_external\_n(...) that can be called from other modules (e.g. to read correctly or interpolate the content of the structure xx)
- $\bullet$  some functions  $xxx\_internal_1(\ldots), ..., xx\_internal_m(\ldots)$  that are called only inside the module, within  $xxx\_init(...)$

∢ 何 ≯ → 手 ≯ →

Each module contains:

- $\bullet$  a function xxx init(...) filling the structure xx
- $\bullet$  a function  $xxx\_free(...)$  freeing all the memory allocated to this structure
- $\bullet$  some functions xxx\_external\_1(...), ..., xxx\_external\_n(...) that can be called from other modules (e.g. to read correctly or interpolate the content of the structure xx)
- $\bullet$  some functions  $xxx\_internal_1(\ldots), ..., xx\_internal_m(\ldots)$  that are called only inside the module, within  $xxx \; init( \ldots)$

Following order always respected in xxx.c:

```
xxx external 1(...)...
xxx external n(...)xxx init( \ldots)xxx_free(...)xxx internal 1(...)...
xxx internal m(...)
```
 $2990$ 

重

→ (何) > → (目) → → (目) →

Each module contains:

- $\bullet$  a function xxx init(...) filling the structure xx
- $\bullet$  a function xxx free $( \ldots )$  freeing all the memory allocated to this structure
- $\bullet$  some functions xxx\_external\_1(...), ..., xxx\_external\_n(...) that can be called from other modules (e.g. to read correctly or interpolate the content of the structure xx)
- $\bullet$  some functions  $xxx\_internal_1(\ldots), ..., xx\_internal_m(\ldots)$  that are called only inside the module, within  $xxx \; init( \ldots)$

Following order always respected in xxx.c:

```
xxx external 1(...)...
xxx external n(...)xxx_init(...)
xxx_free(...)xxx internal 1(...)...
xxx internal m(...)
```
Remark: a module in the CLASS code is very similar to a "class" in  $C_{++}$ . We enjoy the structure of  $C++$  and the speed of  $C$ .

イロン イ何ン イヨン イヨン

重

 $\Omega$ 

The main() function of CLASS located in main/class.c only contains:

```
int main() {
 input_init(pfc ,ppr ,pba ,pth ,ppt ,ptr ,ppm ,psp ,pnl ,ple ,pop);
 background_init(ppr ,pba);
 thermodynamics_init(ppr ,pba ,pth);
perturb_init(ppr ,pba ,pth ,ppt);
 primordial_init(ppr ,ppt ,ppm);
nonlinear_init(ppr ,pba ,pth ,ppt ,ppm ,pnl);
 transfer_init(ppr ,pba ,pth ,ppt ,pnl ,ptr);
 spectra_init(ppr ,pba ,ppt ,ppm ,pnl ,ptr ,psp);
 lensing_init(ppr ,ppt ,psp ,pnl ,ple);
 /* all calculations done , free the structures */
lensing_free(ple);
 spectra_free(psp);
transfer_free(ptr);
nonlinear_free(pnl);
 primordial_free(ppm);
 perturb_free(ppt);
thermodynamics_free(pth);
background_free(pba);
}
```
→ イラン イヨン イヨン

重

# The input module

source/input.c

 $\sim$   $\sim$ 

Ε

∍

**B** 

∍

**B** 

a  $\sim$ 

./class can take two input files \*.ini and \*.pre:

>./class my\_model.ini some\_precision.pre

But one is enough. Syntax:

```
h = 0.7T cmb = 2.726 # comment
output = tCl, pClmore comments , ignored because there is no equal sign
# comment with an =, still ignored thanks to the sharp
```
4 0 8

GHT 1  $299$ 

→ (母)> → ヨ)> → ヨ)> →

./class can take two input files \*.ini and \*.pre:

>./class my\_model.ini some\_precision.pre

But one is enough. Syntax:

```
h = 0.7T cmb = 2.726 # comment
output = tCl, pClmore comments , ignored because there is no equal sign
# comment with an =, still ignored thanks to the sharp
```
O Order of lines doesn't matter at all.

- All parameters not passed fixed to default, i.e. the most reasonable or minimalistic choice
- All possible input parameters and details on the syntax explained in explanatory.ini
- This is only a reference file; we advise you *never* to modify it, but rather to copy it and reduce it to a shorter and more friendly file.
- $\bullet$  For *basic* usage: explanatory.ini  $\equiv$  full documentation of the code

 $\mathcal{A} \oplus \mathcal{B}$  and  $\mathcal{A} \oplus \mathcal{B}$  and  $\mathcal{B} \oplus \mathcal{B}$ 

重

 $\Omega$ 

For instance, we can create a very short file lcdm.ini:

```
******************************
* CLASS input parameter file *
******************************
----> background parameters:
H0 = 72omega_b = 0.0266691
omega_cdm = 0.110616
----> thermodynamics parameters:
z reio = 10.
----> define primordial perturbation spectra:
A_s = 2.3e-9n_s = 1.
----> define which perturbations should be computed:
output = tCl, pCl----> parameters for the output spectra:
l scalar max = 2500
```
K ロ > K @ ▶ K 글 > K 글 > L 글 L YO Q @

How does the input module works? Three essential functions:

input\_init\_from\_arguments()

input\_init()

input\_read\_parameters()

 $\leftarrow$  $\,$   $\,$  → 伊 ▶ → 手

E

 $\,$ к

 $\sim$ 

E

(1) input\_init\_from\_arguments(argc,argv,...)

- reads the input file(s)  $* . \text{ini}, (* . \text{pre})$
- $\bullet$  identifies known names associated with values, and store them in a structure called file\_content with fields name, value, e.g.:

```
struct file content fc;
fc \cdot name[0] = "h"; fc \cdot value[0] = "0.68";fc.name[1] = "Omega_b"; fc.value[1] = "0.04";
fc.name [2] = "omega\_cdm"; fc.value [2] = "0.12";fc.name [3] = "modes": fc.value [3] = "s.t":...
```
 $\bullet$  calls input\_init(&fc,...) or equivalently:

```
struct file_content * pfc;
pfc = &fc;input_init(pfc ,...)
```
K ロ > K @ ▶ K 글 > K 글 > L 글 L YO Q @

 $(2)$  input\_init(pfc,...)

- eventually runs a shooting algorithm, as will be explained in two slides.
- $\bullet$  calls input\_read\_parameters(pfc, ...), the function in charge of defining all input parameters.

These are located in:

- $\bullet$  precision structure (pr) for precision parameters
- $\bullet$  beginning of each structure (ba, th, pt, ...) for cosmological parameters and parameters describing what needs to be computed

Hence the full list of arguments is

input\_read\_parameters(pfc,ppr,pba,pth,ppt,ptr,ppm,psp,pnl,ple,pop,errmsg)

④ 何 ト ④ 舌 ト ④ 舌

(3) input\_read\_parameters(pfc,...)

- **•** initialises all parameters with default values with input\_default\_params() and input\_default\_precision()
- $\bullet$  tries to read all existing parameters in the file content
- **O** check if it can make sense of them (e.g. no redundant information)
- eventually overwrites default values

Contains some basic logic, and a few simple analytical formula, e.g.  $\Omega_i = \omega_i/h^2$ 

 $2990$ 

∢ 何 ▶ 《 百 ▶

(3) input\_read\_parameters(pfc,...)

- **•** initialises all parameters with default values with input\_default\_params() and input\_default\_precision()
- $\bullet$  tries to read all existing parameters in the file content
- **O** check if it can make sense of them (e.g. no redundant information)
- eventually overwrites default values

Contains some basic logic, and a few simple analytical formula, e.g.  $\Omega_i = \omega_i/h^2$ 

This is not enough for parameters which cannot be treated with analytic formulas! E.g.  $100 \times \theta_s$  cannot be converted analytically into *h*! Other examples:

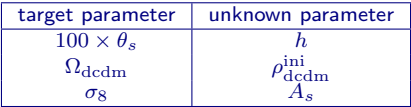

**K 何 ▶ 【 手 ▶** 

(3) input\_read\_parameters(pfc,...)

- **•** initialises all parameters with default values with input\_default\_params() and input\_default\_precision()
- $\bullet$  tries to read all existing parameters in the file content
- **O** check if it can make sense of them (e.g. no redundant information)
- **•** eventually overwrites default values

Contains some basic logic, and a few simple analytical formula, e.g.  $\Omega_i = \omega_i/h^2$ 

This is not enough for parameters which cannot be treated with analytic formulas! E.g.  $100 \times \theta_s$  cannot be converted analytically into *h*! Other examples:

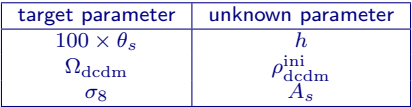

Requires a shooting method !

**∢ロト ∢母ト ∢ヨト** 

## Full sequence when CLASS called with input files:

- 1 input\_init\_from\_argument(..) : reads file, and fills fc
- 2 input\_init( $pfc,...$ ) :
- **3** check if there are target/unknow parameters
- 4 if yes, shooting: several attempts for "unknown parameters" followed by a mini-run of beginning of CLASS, until "target parameters" are reached
- **5** now, all parameters are known
- 6 calls input\_read\_parameters(..)

and the second part of the second second the second second the second second the second second the second second second second second second second second second second second second second second second second second seco

 $\Omega$ 

## Full sequence when CLASS called with input files:

- 1 input\_init\_from\_argument(..) : reads file, and fills fc
- 2 input\_init( $pfc,...$ ) :
- **3** check if there are target/unknow parameters
- 4 if yes, shooting: several attempts for "unknown parameters" followed by a mini-run of beginning of CLASS, until "target parameters" are reached
- **5** now, all parameters are known
- 6 calls input\_read\_parameters(..)

#### Full sequence when CLASS is called inside another code (wrapper):

Same except first step:

...

- **1** create and fill a structure fc
- $\bullet$  then call normally input\_init(plc,...)

Hence the same logic is used in wrappers and on-line executions!!

 $\leftarrow$ 

→ 何 ▶ → 手 ▶

Э×

 $QQ$ 

Essential input parameters controlling the output (see details in explanatory.ini):

```
modes = s, tic = ad, cdi, bi, nid, niv
lensing = yes
nonlinear = halofit
output = tCl, pCl, lCl, mPk, mTk, vTk, nCl, sCll_max_scalars=2500
l_max_tensors=500
1_{max\_lss} = 1000P_k_max_h/Mpc = 0.2\#P_k_max_1/Mpc =z_{p} = 0 #or 1,2,10
root = output/test_ # default : output / < ini_file >## _
headers = yes , no
format = class , camb
write parameters = yes , no
write warnings = no
verbose xxx = 1
```
▶ K部 ▶ K 君 X K 君 X / 君 / 1990

# The output module

source/output.c

 $\sim$   $\sim$ 

伺

 $\sim$ 

∍

**B** 

Ε

∍

**B** 

Called in the last place by main/class.c to write all requested output in files. Only writing, no physics, no manipulation of tables stored in other modules. Uses external interpolation functions of other modules, e.g.

```
spectra_cl_at_l(....);
lensing_cl_at_l(....);
spectra<sub>-</sub>pk<sub>-</sub>at<sub>-</sub>z(...);
spectra_pk_nl_at_z(...);
...
```
If CLASS embedded in another code, same information is obtained by directly calling such functions.

4母 ト 4回 ト
Following files created (or not) automatically (here we assume that root=test\_):

 $\bullet$  test\_cl.dat total unlensed  $C_l$ 's

 $299$ 

э

 $\sim$ 

Following files created (or not) automatically (here we assume that root=test\_):

- $\bullet$  test\_cl.dat total unlensed  $C_l$ 's
- test\_cl\_lensed.dat total lensed *Cl*'s

 $299$ 

э

Following files created (or not) automatically (here we assume that root=test\_):

- $\bullet$  test\_cl.dat total unlensed  $C_l$ 's
- $\bullet$  test\_cl\_lensed.dat total lensed  $C_l$ 's
- $\bullet$  test\_cls.dat scalar  $C_l$ 's when two modes
- $\bullet$  test\_clt.dat tensor  $C_l$ 's when two modes

Following files created (or not) automatically (here we assume that root=test\_):

- $\bullet$  test\_cl.dat total unlensed  $C_l$ 's
- $\bullet$  test\_cl\_lensed.dat total lensed  $C_l$ 's
- $\bullet$  test\_cls.dat scalar  $C_l$ 's when two modes
- $\bullet$  test\_clt.dat tensor  $C_l$ 's when two modes
- test\_pk.dat matter power spectrum

 $QQ$ 

Following files created (or not) automatically (here we assume that root=test\_):

- $\bullet$  test\_cl.dat total unlensed  $C_l$ 's
- $\bullet$  test\_cl\_lensed.dat total lensed  $C_l$ 's
- $\bullet$  test\_cls.dat scalar  $C_l$ 's when two modes
- $\bullet$  test\_clt.dat tensor  $C_l$ 's when two modes
- test\_pk.dat matter power spectrum
- test\_pk\_nl.dat non-linear matter power spectrum

 $QQ$ 

Following files created (or not) automatically (here we assume that root=test\_):

- $\bullet$  test<sub>cl</sub>.dat total unlensed  $C_l$ 's
- $\bullet$  test\_cl\_lensed.dat total lensed  $C_l$ 's
- $\bullet$  test\_cls.dat scalar  $C_l$ 's when two modes
- $\bullet$  test\_clt.dat tensor  $C_l$ 's when two modes
- test\_pk.dat matter power spectrum
- test\_pk\_nl.dat non-linear matter power spectrum
- test cl\_ad.dat, test cl\_cdi.dat, test cl\_ad\_cdi.dat etc. when different i.c. requested

Following files created (or not) automatically (here we assume that root=test\_):

- $\bullet$  test\_cl.dat total unlensed  $C_I$ 's
- $\bullet$  test\_cl\_lensed.dat total lensed  $C_l$ 's
- $\bullet$  test\_cls.dat scalar  $C_l$ 's when two modes
- $\bullet$  test\_clt.dat tensor  $C_l$ 's when two modes
- test\_pk.dat matter power spectrum
- test\_pk\_nl.dat non-linear matter power spectrum
- test cl\_ad.dat, test cl\_cdi.dat, test cl\_ad\_cdi.dat etc. when different i.c. requested
- $\bullet$  test\_pk\_ad.dat, test\_pk\_cdi.dat, test\_pk\_ad\_cdi.dat etc. when different i.c. requested

Following files created (or not) automatically (here we assume that root=test\_):

- $\bullet$  test\_cl.dat total unlensed  $C_I$ 's
- $\bullet$  test\_cl\_lensed.dat total lensed  $C_l$ 's
- $\bullet$  test\_cls.dat scalar  $C_l$ 's when two modes
- $\bullet$  test\_clt.dat tensor  $C_l$ 's when two modes
- $\bullet$  test pk.dat matter power spectrum
- **O** test\_pk\_nl.dat non-linear matter power spectrum
- test cl\_ad.dat, test cl\_cdi.dat, test cl\_ad\_cdi.dat etc. when different i.c. requested
- $\bullet$  test\_pk\_ad.dat, test\_pk\_cdi.dat, test\_pk\_ad\_cdi.dat etc. when different i.c. requested
- $\bullet$  test\_tk.dat density and/or velocity transfer functions

∢母→ ∢目→

Following files created (or not) automatically (here we assume that root=test\_):

- $\bullet$  test\_cl.dat total unlensed  $C_I$ 's
- $\bullet$  test\_cl\_lensed.dat total lensed  $C_l$ 's
- $\bullet$  test\_cls.dat scalar  $C_l$ 's when two modes
- $\bullet$  test\_clt.dat tensor  $C_l$ 's when two modes
- $\bullet$  test pk.dat matter power spectrum
- **O** test\_pk\_nl.dat non-linear matter power spectrum
- test\_cl\_ad.dat, test\_cl\_cdi.dat, test\_cl\_ad\_cdi.dat etc. when different i.c. requested
- $\bullet$  test\_pk\_ad.dat, test\_pk\_cdi.dat, test\_pk\_ad\_cdi.dat etc. when different i.c. requested
- $\bullet$  test\_tk.dat density and/or velocity transfer functions
- test tk ad.dat. test\_tk\_cdi.dat, test\_tk\_ad\_cdi.dat etc. when different i.c. requested

∢ 何 ▶ イ ヨ ▶ イ ヨ

Following files created (or not) automatically (here we assume that root=test\_):

- $\bullet$  test\_cl.dat total unlensed  $C_I$ 's
- $\bullet$  test\_cl\_lensed.dat total lensed  $C_l$ 's
- $\bullet$  test\_cls.dat scalar  $C_l$ 's when two modes
- $\bullet$  test\_clt.dat tensor  $C_l$ 's when two modes
- **O** test pk.dat matter power spectrum
- **O** test\_pk\_nl.dat non-linear matter power spectrum
- test cl\_ad.dat, test cl\_cdi.dat, test cl\_ad\_cdi.dat etc. when different i.c. requested
- $\bullet$  test\_pk\_ad.dat, test\_pk\_cdi.dat, test\_pk\_ad\_cdi.dat etc. when different i.c. requested
- $\bullet$  test\_tk.dat density and/or velocity transfer functions
- test tk\_ad.dat, test\_tk\_cdi.dat, test\_tk\_ad\_cdi.dat\_etc. when different i.c. requested
- $\bullet$  if pk or tk requested at different redhsift, several files, with extra suffix  $\text{z0}$ , \_z1, etc.

∢何 ▶ ∢ ヨ ▶ ∢ ヨ ▶

Following files created (or not) automatically (here we assume that root=test\_):

- $\bullet$  test\_cl.dat total unlensed  $C_I$ 's
- $\bullet$  test\_cl\_lensed.dat total lensed  $C_l$ 's
- $\bullet$  test\_cls.dat scalar  $C_l$ 's when two modes
- $\bullet$  test\_clt.dat tensor  $C_l$ 's when two modes
- **O** test pk.dat matter power spectrum
- **O** test\_pk\_nl.dat non-linear matter power spectrum
- test cl\_ad.dat, test cl\_cdi.dat, test cl\_ad\_cdi.dat etc. when different i.c. requested
- $\bullet$  test\_pk\_ad.dat, test\_pk\_cdi.dat, test\_pk\_ad\_cdi.dat etc. when different i.c. requested
- $\bullet$  test\_tk.dat density and/or velocity transfer functions
- test tk\_ad.dat, test\_tk\_cdi.dat, test\_tk\_ad\_cdi.dat\_etc. when different i.c. requested
- $\bullet$  if pk or tk requested at different redhsift, several files, with extra suffix  $\text{z0}$ , \_z1, etc.

Number of columns in these files can vary a lot depending on input parameters. Always indicated in the header.

→ イ母 ト イヨ ト イヨ ト

Whatever software is fine: gnuplot, python, matlab, IDL...

We provide scripts:

- in python using gnuplot: the old Class Plotting Unit CPU
- in python using matplotlib: the new Class Plotting Unit CPU.py
- in matlab: the new plot\_CLASS\_output.m

 $299$ 

同 → → 三

# Plotting

E.g. to plot total E-mode  $C_l^{EE}$  polarisation in output/test\_cl\_lensed.dat:

```
# dimensionless total [1(1+1)/2pi] C_1's
 for 1=2 to 3000, i.e. number of multipoles equal to 2999
#
 -> if you prefer output in CAMB/HealPix/LensPix units/
   order, set 'format' to 'camb' in input file
 -> if you don't want to see such a header, set 'headers'
   to 'no' in input file
#
  1 TT EE TE BB phiphi Tphi Ephi
```
you could do:

```
python CPU.py -h
python CPU.py output/test_cl_lensed.dat -s 'EE '
```
or inside matlab:

plot\_CLASS\_output('output / test\_cl\_lensed . dat ','EE ')

メタトメ ミトメ ミトー

 $\equiv$ 

All these exercises consist in running CLASS with the correct set of input parameters (cosmological parameters are unimportant), and plotting its different outputs with CPU.py, or plot\_CLASS\_output.m, or with your own favorite software.

#### Ia

Check the difference between the lensed and unlensed  $C_l^{TT}$  of scalars, to see effect of smoothing of the peak contrast, and extra damping.

#### Ib

Check the difference between the lensed and unlensed  $C_l^{BB}$  of tensors, to see that B modes are dominated by lensing at least on small scales. Use  $r = 0.2$  and like in BICEP results!

#### Ic

Check the difference between the unlensed  $C_l^{TT}$  of scalar modes for adiabatic and CDM isocurvature (CDI) initial conditions (with index  $n_{\text{cdi}} = 1$ ), to check that peaks are suppressed in amplitude and shifted in scale. Do the same with NID isocurvature modes (with index  $n_{\text{nid}} = 1$ ) to check that the suppression in amplitude is less pronounced and the phase of NID and CDI are different.

#### Id

Check the difference between the linear and non-linear matter power spectrum at  $z = 0$  and  $z = 2$ , to see that at low redshift non-linear corrections are present on larger scales.